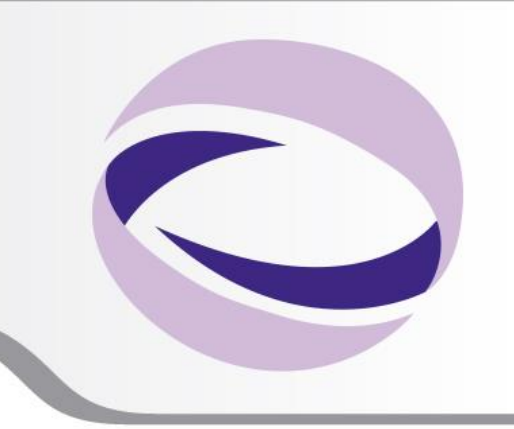

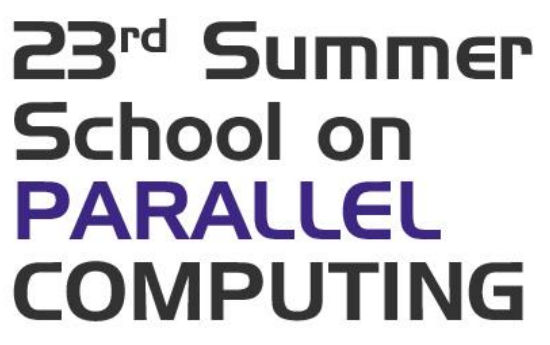

# OpenMP Exercises

**Paride Dagna** – p.dagna@cineca.it SuperComputing Applications and Innovation Department

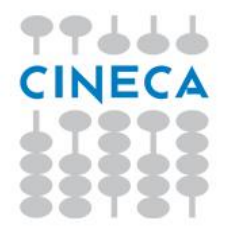

# **Warm-up with OpenMP**

### **Basic skills**

- 1 Write a serial "Hello world!"
- Add OpenMP directives to have each thread prompt his greeting  $(2)$
- Add a conditionally compiled header to show if OpenMP was enabled  $\left( 3\right)$

Summer School on

4 Experiment with the OMP NUM THREADS environment variable

### Loop and loop scheduling

- Write a program to replicate the scheduling plot seen in the lecture
- Construct a  $n_{\text{threads}} \times n_{\text{iterations}}$  matrix to log who executed what  $\left( 2\right)$
- 3 Write the information to the ASCII file IterationMap.txt
- 4 Use the script draw. sh to plot your results

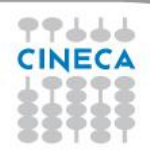

# The everyday duty

### Code parallelization

- Parallelize the serial code  $\mathbf{pi} \cdot \mathbf{c}$  that computes the value of  $\pi$ O
- 2 Parallelize the serial code laplace. c that solves a 2D Laplace equation

Summer School on PARALLEL

**COMPLITI** 

- start with an incremental approach
- try to include the while loop inside the parallel region

### **Bug busting**

- Find and correct the bugs in the sample programs
- 2 Try to explain what was causing the incorrect behavior

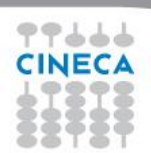

# **Fibonacci with task**

The Fibonacci Sequence is the series of numbers:

0, 1, 1, 2, 3, 5, 8, 13, 21, 34, ...

The next number is found by adding up the two numbers before it.

The source code "fibonacci.c" or "fibonacci.f90" compute the Fibonacci sequence in a serial way using a recursive function.

Summer School on

**COMPLITIN** 

Try to parallelize the code using OpenMP directives

Check speed-up up to 8 threads computing for example fib(40). It's near to ideal speed-up? If not try to think about a possible optimization strategy.

Hint : try to reduce the number of tasks created at the low levels of the recursive tree

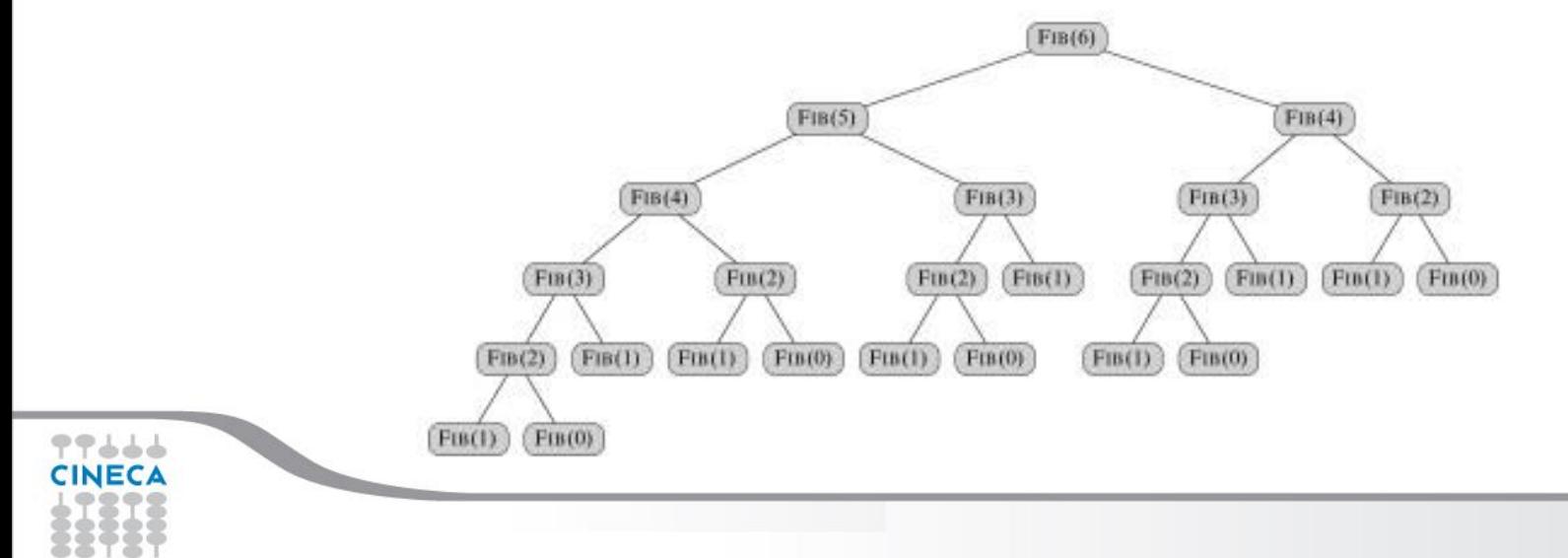

## The insane teaser

#### Summer School on PARAII

### Who am I (without library calls)?

- Write an implementation for the two prototype functions:
	- int get num threads ()
	- int get\_thread\_id()
- 2 You can't use library calls or explicit locks
- $\bf(3)$ The implementation must work for nested parallel regions
	- You can use all the directives you want
- **6** Thread ID must be consistent with the OpenMP library

#### **Hints**

- Write first an implementation that works for a single level of parallelism
- $\boldsymbol{\Omega}$ Exploit data sharing attributes to exchange information between threads
- $\left( 3\right)$ Remember where barriers are implied